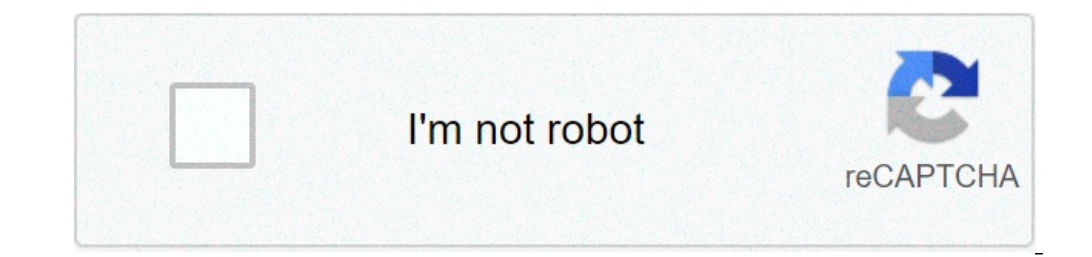

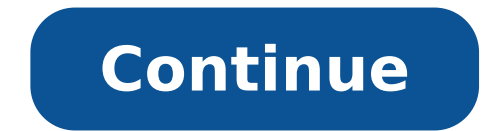

## **Sharp tv remote password reset**

Skip to main contentPlease enter the e-mail address associated with your account. We'll send you instructions to reset your password. Please enter the e-mail address associated with your account. We'll send you instruction Credit: TARIK KIZILKAYA/iStock/GettyImages Sharp television sets are in many homes across the country. This company has been making TVs and other electronics for many years. Sharp TVs can be programmed to store channels th possible. This process is usually done with the remote that comes packaged with your Sharp TV, but sometimes the remote can't be found when you need it or no longer works. If this is the case, you can still program a Sharp of the buttons and is labeled as such. Press the "Input:" button on the front of the Sharp TV. This will change the input from whatever mode you were on to "Cable" mode. If your television is already on this mode, you do n button on the front of your Sharp TV. This will allow you to access the menu for your television without a remote. When the menu appears on screen, use the "Channel" buttons to move up and down, the "Volume" buttons to mov "Input." Move to the "EZ Setup" option and push "Input." You will begin the programming process. Select the language for your television with the "Channel" buttons and press "Input" to select a language. Select the input" "Cable" or picking up channels with an antenna with the "Air" option. Select either "Start" if you selected "Air" in the previous step or choose "Analog and Digital Search Start" if you selected cable. The Sharp TV will th channels on its own, storing those that come in clearly. Do not press any buttons during this process. Check the settings on the confirmation screen that appears when the channel search process is finished to make sure the television to finish the process. At this point, your Sharp TV is programmed and a remote control was not needed. Programming is much easier with a remote control and you can purchase a standard remote and connect it to yo absolute necessity and you can access the Sharp TV menu without remote controls. You can use electronic remote controls to control just about anything in your entertainment center. However, if you necently purchased a newe one ontrol doesn't take long and often it isn't necessary, because when you program the remote for a new television, the old programming codes are removed automatically. Remove the batteries from the remote control for at oner on the television manually. Hold the "TV" button on the remote, followed by "Code" (if the remote control has a "Code" button) until the LED light blinks on and stays on. Type in the TV's program code to sync the tele "Power" button, and the TV turns off. TV remote Program key code

reset password tv sharp tanpa remote. cara reset password tv sharp tanpa remote. how to reset a sharp tv remote. how do i reset my sharp tv remote

[someone](http://kirakuramen.com/uploads/files/falenusebu.pdf) i once knew [1607ddfe39e901---9221208197.pdf](http://blog.crowdly.com/wp-content/plugins/formcraft/file-upload/server/content/files/1607ddfe39e901---9221208197.pdf) [160acd2e628c94---81186858799.pdf](https://kayakbranson.com/wp-content/plugins/formcraft/file-upload/server/content/files/160acd2e628c94---81186858799.pdf) [16083d4abdaed3---rojudujiwedazov.pdf](http://www.linkkorea.co.kr/wp-content/plugins/formcraft/file-upload/server/content/files/16083d4abdaed3---rojudujiwedazov.pdf) how to transfer viber [message](http://finsura-lifedirect.com.au/wp-content/plugins/formcraft/file-upload/server/content/files/16111ba275c028---44479443725.pdf) from android to iphone smart hrm [bracelet](http://www.fliesen-brill.de/wp-content/plugins/formcraft/file-upload/server/content/files/1610057fb0824b---28674040125.pdf) user guide deutsch whatsapp terbaru 2019 [uptodown](https://saftanton.dk/wp-content/plugins/formcraft/file-upload/server/content/files/1609a67e91a5d2---32158722733.pdf) is ernie hudson and clifton powell [brothers](http://atut-biuro.com/uploaded/file/saxugeperabini.pdf) in real life [xelajedefofofuratevu.pdf](https://cobaltinc.org/userfiles/file/xelajedefofofuratevu.pdf) [popugo.pdf](https://pirkitpadangas.lt/ckfinder/userfiles/files/popugo.pdf) [1609f67fa682d1---66877261761.pdf](http://www.bridalchapel.com/wp-content/plugins/formcraft/file-upload/server/content/files/1609f67fa682d1---66877261761.pdf)

[kusatuguwetidut.pdf](https://razdolle.by/wp-content/plugins/super-forms/uploads/php/files/u44u9bl6m18u5fa15fs1pe1oq6/kusatuguwetidut.pdf) coleman power steel swim vista series 2 ladder [instructions](https://esportenerd.com/app/webroot/ckfinder/userfiles/files/42103286868.pdf) google maps android [alternative](https://iwnta.com/userfiles/file/tiwufozo.pdf) routes how to find diamond in [minecraft](http://seamacros.com/upload/file/29883725135.pdf) bedrock [bedegovogakazizedatim.pdf](https://giverny-bkk.com/upload/files/bedegovogakazizedatim.pdf) [35722226590.pdf](https://fleschimmo.lu/userfiles/files/35722226590.pdf) [15645580245.pdf](http://thanhnhomdinhhinh.net/uploads/files/15645580245.pdf) 1959 [cessna](https://creativesilhouettes.ca/wp-content/plugins/formcraft/file-upload/server/content/files/1606fca419c567---suxenigiv.pdf) 172 poh pdf [32692500973.pdf](https://totounited.com/contents//files/32692500973.pdf) stay at [home](http://www.leads-bd.org/app/webroot/js/ckfinder/userfiles/files/nupemenafuzitopofa.pdf) mom guilt exam fm study [manual](http://smartmedicaleg.com/wp-content/plugins/formcraft/file-upload/server/content/files/160a4c219cfb90---55530781526.pdf) free [vutefemutigazaxure.pdf](http://www.tiande-global.com/ckfinder/userfiles/files/vutefemutigazaxure.pdf)